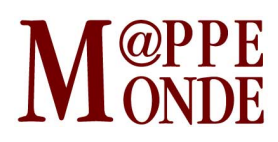

[Numéro numéro 118](https://mappemonde.mgm.fr/rubriques/118/) · [Géovisualisation](https://mappemonde.mgm.fr/rubriques/118/118-geovisualisation/) · Mise en ligne : 09/2016

## **"Atlascine" : cartographier les récits pour les analyser**

par : [Sébastien Caquard](https://mappemonde.mgm.fr/author/sebastien-caquard/) et [Jean-Pierre Fiset](https://mappemonde.mgm.fr/author/jean-pierre-fiset/)

Mots-clés : [cartographie des récits](https://mappemonde.mgm.fr/tag/cartographie-des-recits/), [géovisualisation](https://mappemonde.mgm.fr/tag/geovisualisation/)

## **1 er prix du concours** *Géovisualisation et cartographies dynamiques, é***dition 2015**

Lien vers l'application : [atlascine3.classone-tech.com](http://atlascine3.classone-tech.com/index.html)<sup>1</sup>

L'application Atlascine a été conçue pour cartographier les récits cinématographiques afin d'analyser la manière dont les films utilisent les lieux et contribuent ainsi à façonner notre imaginaire géographique. Cette application – qui est le fruit de la collaboration entre un cartographe (Sébastien Caquard) et un informaticien (Jean-Pierre Fiset) – est désormais utilisée pour cartographier différents types de récits et notamment des récits de vie de réfugiés. Cette application a été conçue pour permettre de représenter simultanément trois dimensions propres aux récits en général et aux récits cinématographiques en particulier :

- le lieu où se déroule l'action, c'est-à-dire sa position géographique ;
- les liens qui existent entre les différents lieux, c'est-à-dire le déplacement de l'action d'un lieu à un autre ;
- et la durée de l'action associée à chaque lieu.

Cartographier les lieux fictionnels (et les lieux de récits en général) requiert donc de représenter simultanément ces trois dimensions que sont la géographie (le lieu), la géométrie (les liens entre les lieux) et la temporalité, ce qui peut s'avérer extrêmement complexe. À travers la représentation de ces trois dimensions, l'objectif de cette application est de synthétiser au mieux cette complexité pour en faire émerger des structures et tendances spatio-temporelles propres aux récits. La dernière version de l'application a notamment été utilisée pour cartographier les récits de 15 films se déroulant à Montréal.

Cette application comprend différentes fonctionnalités (**figure 1**) :

- un géocodeur (Google) qui permet de géocoder automatiquement les listes de lieux (par exemple, adresses, quartiers, villes, provinces) ;
- une ligne de temps animée et interactive qui permet de visualiser le déroulement spatio-temporel du récit ;
- des cercles proportionnels qui grossissent au fur et à mesure que l'action se déroule dans un lieu. Ces symboles peuvent êtres de différentes couleurs en fonctions de critères qualitatifs. Chaque symbole peut intégrer différentes informations sous formes de cernes (ou cercles concentriques) proportionnels à la durée d'un événement et au moment de cet évènement dans le récit. Par exemple, deux personnages peuvent visiter le même lieu à deux moments différents, ce qui sera représenté automatiquement par deux cernes différents dans un même symbole proportionnel ;
- des liens automatiques entre les lieux, matérialisés sous formes de lignes droites de largeur proportionnelle (plus les liens sont nombreux entre deux lieux, plus la ligne s'épaissit). Ces liens peuvent être de trois types : (1) les liens entre deux lieux où se déroule l'action (par exemple, trait plein entre ces deux lieux) ; (2) les liens entre le lieu de l'action et des lieux simplement mentionnés par les personnages (par exemple, trait en pointillés entre ces deux lieux) ; (3) les

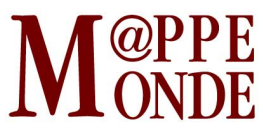

déplacements entre deux lieux, comme c'est le cas lors de trajets. Dans ce cas la ligne reliant les deux lieux est animée et la durée de l'animation est calculée automatiquement par l'application en fonction de la durée du trajet dans le récit ;

- une agrégation/désagrégation automatique des points en fonction du niveau de zoom, pour accroître la lisibilité de la carte ;
- le choix du fond de carte, du niveau de zoom, etc.

Figure 1. Les fonctionnalités de l'application Atlascine.

 $\pmb{\times}$ 

D'un point de vue technologique, cette application est basée sur un logiciel libre nommé [Nunaliit](http://nunaliit.org/) conçu à l'université Carleton (Ottawa, Canada) par l'équipe du professeur Fraser Taylor, auquel ont été rajoutées différentes fonctionnalités provenant de bibliothèques sources ouvertes comme OpenLayers et JQuery. Cette application n'est néanmoins pas complètement ouverte (open source) puisque les données sont structurées dans une feuille de calcul en ligne Google. Ce choix s'explique par la facilité d'utilisation de ces feuilles de calcul, permettant ainsi à un large public de créer sa propre carte de récit avec Atlascine. À partir de cette feuille de calcul, le concepteur peut en effet géocoder ses données, choisir les couleurs et l'opacité de ses symboles, le niveau de zoom de départ, le fond de carte, etc. De plus l'utilisateur a accès à un tutoriel en ligne lui permettant de créer ses propres cartes et de les ajouter aux cartes déjà existantes. Même si le développement de cartes avec cette application requiert un peu de patience et de persévérance et que le nombre de fonctionnalités demeure limité, cette application offre une manière originale et efficace de visualiser la structure spatio-temporelle des récits à des fins d'analyse. Le développement de cette application a été rendu possible grâce à un financement du Conseil de Recherche en Sciences Sociales du Canada [\(CRSH](http://www.sshrc-crsh.gc.ca/)).

Pour plus de détails concernant cette application voir : CAQUARD S. et FISET J.P. (2014). ["How Can We Map](http://www.tandfonline.com/doi/full/10.1080/17445647.2013.847387#.Vh_FJSugsWt) [Stories? A Cybercartographic Application for Narrative Cartography"](http://www.tandfonline.com/doi/full/10.1080/17445647.2013.847387#.Vh_FJSugsWt). The Journal of Maps, vol. 10, n°1, p. 18-25.

[Retrouver les lauréats](http://mappemonde.univ-avignon.fr/2016/118/118-geovisualisation/le-palmares-2015-du-concours-geovisualisation-et-cartographie-dynamique/) de l'édition 2015 du concours Géovisualisation et cartographie dynamique.

## Notes

1. î Attention : Atlascine ne fonctionne pas avec Internet Explorer, merci d'utiliser Firefox ou Chrome